# **darktable - Bug #11907**

## **Usermanual: show anchors**

01/03/2018 05:49 PM - Roman Lebedev

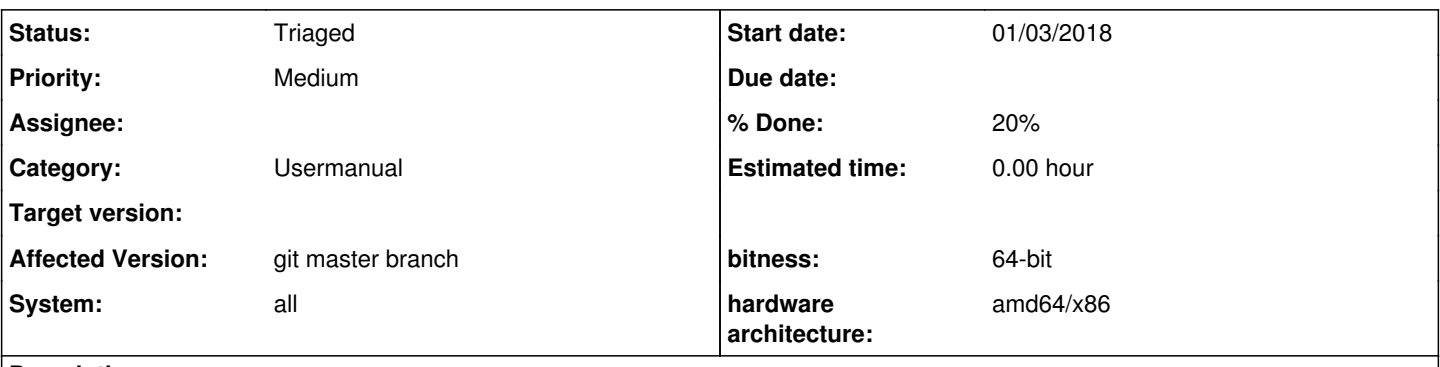

**Description**

Followup for <https://github.com/darktable-org/dtorg/issues/11>

Some(?) section headings have anchors, but none have the actual links. E.g. either see either <http://rawspeed.org/#getting-source-code>or <https://www.darktable.org/about/faq/#faq-red-borders>for how it should be done properly. This is a **major** PITA for me, every time i want to link to the section, i have to dig in the sourceview.

### **History**

#### **#1 - 01/03/2018 06:28 PM - Tobias Ellinghaus**

*- % Done changed from 0 to 100*

*- Status changed from New to Fixed*

I added the links to the website version of the manual. Not all sections have proper ids yet, so some links might still change (the ones looking like "ch03s02s08"). But once those are sorted out our manual will be much more stable wrt. external links as newly added chapters or sections will no longer change the links.

### **#2 - 01/09/2018 10:40 PM - Roman Lebedev**

*- % Done changed from 100 to 0*

*- Status changed from Fixed to New*

#### Not quite there yet.

On [https://www.darktable.org/usermanual/en/correction\\_group.html#denoise\\_profiled](https://www.darktable.org/usermanual/en/correction_group.html#denoise_profiled), there are these sections "Usage", "profile", ... And they don't have anchors.

## **#3 - 01/10/2018 10:53 AM - Tobias Ellinghaus**

*- % Done changed from 0 to 20*

*- Priority changed from High to Medium*

*- Status changed from New to Triaged*

Because I only added them up to h4. Do you need them for lower levels, too? If so we would need someone going through the usermanual, adding ids to all those low levels. Currently the anchors are auto generated and not stable, so using them for links is error prone.

### **#4 - 01/10/2018 11:05 AM - Roman Lebedev**

Tobias Ellinghaus wrote:

Because I only added them up to h4.

Do you need them for lower levels, too?

Yes, absolutely.

If so we would need someone going through the usermanual, adding ids to all those low levels.

Uhm, they are not/can not be auto-generated from the heading itself? Because if the heading is changed, then that is effectively a different section.

Currently the anchors are auto generated and not stable, so using them for links is error prone.

That is still better than going into source code to get the anchor. Or, these 'unstable' should not be there at all.